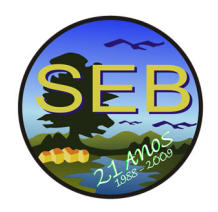

# **AVALIAC¸ AO DA DIVERSIDADE DE CHIROPTERA (MAMMALIA) EM CINCO ˜ REGIÕES DO ESTADO DO ESPÍRITO SANTO, BRASIL.**

# L. F. de Oliveira<sup>1</sup>

R. da S. Cipriano<sup>1</sup>; R. C. Carvalho<sup>1</sup>; M. Scabello<sup>2</sup>; A. S. Bittencourt<sup>3</sup>; R. L. Martins<sup>1</sup>

1 - Faculdades Integradas São Pedro - FAESA - CEP. 29053 - 250 - Vitória, ES - Brasil

2 - Bióloga pela Universidade Federal do Espírito Santo - UFES

3 - Universidade Federal do Espírito Santo, Centro Biomédico, Departamento de Morfologia. Av. Marechal Campos, 1046, laboratório de Neurobiologia - Maruípe/CEP 29040090 - Vitoria, ES - Brasil Contato com o autor: lucianyferr@yahoo.com.br

# **INTRODUC¸ AO˜**

A destruição da Mata Atlântica está relacionada ao processo de colonização do Brasil que se iniciou a partir das regiões costeiras, onde se concentra a maior parte da população brasileira. Em função disso o bioma Mata Atlântica sofreu um profundo processo de fragmentação, resultante da perda de, aproximadamente, 90% de sua cobertura florestal original. O maior ciclo de redução de áreas vegetais no estado do Espírito Santo ocorreu entre os anos de 1950 e 1960, num intenso processo de avanço agrícola. Apesar do franco processo de fragmentação, o Espírito Santo possui um número relativamente grande de unidades de conservação, se comparado com a maioria dos estados brasileiros.

Atualmente, existe, no estado do Espírito Santo, um movimento liderado por organizações não governamentais, órgãos estaduais e federais, no intuito de promover a criação de novas áreas de conservação no Estado do Espírito Santo. Essas iniciativas avançam na produção de dados de inventários biológicos, por meio de Avaliações Ecológicas Rápidas (AER), para justificar a criação de Unidades de Conservação em áreas prioritárias para a conservação do estado do Espírito Santo. Um dos táxons contemplados pela proposta é Chiroptera, grupo que desempenha importantes funções no ecossistema como: dispersão de sementes, polinização e controle de populações animais (Ridley, 1930; Van Der Pijl, 1957; Goodwin & Greenhall, 1961; Kunz & Pierson, 1994).

Avaliação Ecológica Rápida (AER) é uma abordagem utilizada em trabalhos técnicos temporalmente/espacialmente limitados, que produzem considerações igualmente limitadas sobre a biota de determinada região. Em AER os dados mais expressivos são dados descritivos como gráficos de distribuição de freqüência de captura das espécies e curvas de incremento de espécies por esforço amostral (curvas do coletor), que se configura como um método gráfico que permite considerar a riqueza em função do esforço empregado. Ao contrário dos índices de diversidade as curvas de coletores não convertem diferentes parâmetros, o que, geralmente, produz algum tipo de distorção ou redução nos dados do inventário (Magnusson, 2002).

Curvas de coletores apresentam o incremento no número de espécies por período representando uma medida da variabilidade biológica ("diversidade"). Outro parâmetro que pode ser gerado para curvas de coletores é uma medida de Probabilidade de Captura (H<sub>50</sub>

) que representa o padr˜ao bidimensional de crescimento de curvas e que pode ser usado para comparar diferentes curvas. A comparação entre curvas só é possível quando se emprega esforços de amostragem similares para áreas distintas.

### **OBJETIVOS**

Os objetivos do presente trabalho são: (a) realizar um inventário rápido de espécies em cinco áreas do estado do Espírito Santo: Serra das Torres, Santa Teresa, Alto Misterioso, Santa Leopoldina e Governador Lindemberg; (b) verificar se há diferenças nas comunidades de quiróptera e (c) comparar a probabilidade de captura das cinco áreas inventariadas.

#### **MATERIAL E METODOS ´**

O estudo foi realizado em cinco áreas do estado do Espírito Santo: Serra das Torres, Santa Teresa, Alto Misterioso, Santa Leopoldina e Governador Lindemberg.

A região de Serra das Torres encontra - se na fronteira tríplice entre os municípios de Atílio Vivácqua, Cachoeiro do Itapemirim e Muqui, abrigando Floresta Ombrófila Densa Submontana, matas em diferentes estágios de recuperação e áreas de culturas. Santa Teresa está localizado na região serrana abrigando áreas de Floresta Pluvial Atlântica Montana e Submontana, plantios de café e eucalipto. Alto

Misterioso localiza - se nos municípios de São Roque do Canaã, Colatina e Itaguaçú apresentando como vegetação predominante Floresta Estacional Decidual, destacando pequenas propriedades com o cultivo de café, banana e eucalipto. O município de Santa Leopoldina está localizado na região serrana do estado, abrigando vegetação do tipo Floresta Ombrófila Aberta Montana e áreas de pasto. Governador Lindemberg é um município acima do Rio Doce com uma vegetação do tipo Floresta Ombrófila Densa Submontana, áreas de pasto e plantios de cultura, como café e eucalipto.

As coletas em Serra das Torres, Alto Misterioso e Santa Leopoldina foram realizadas no final da estação chuvosa enquanto as coletas em Santa Teresa e Governador Lindemberg foram realizadas na estação seca.

Foram realizados cinco dias de coleta em cada área de estudo. Para as amostragens foram utilizadas redes de neblina  $("mist - nets")$  de cinco a 15 metros, armadas ao nível do solo em trilhas, próximo de fontes de alimento e/ou água, totalizando aproximadamente 100 metros de rede por dia, ficando armadas durante aproximadamente seis horas. Em Serra das Torres e em Alto Misterioso também foram realizadas coletas por busca ativa em abrigos diurnos de morcegos.

O sucesso de captura foi calculado para cada área, considerando o número total de capturas de espécies dividido pelo esforço total de captura, sendo este último a soma dos esforços amostrais. A taxa média de capturas considerou a média de indivíduos capturados por hora de amostragem.

Para cada área foram geradas curvas de probabilidade de captura de espécies novas por intervalo de tempo de duas horas. As curvas foram confrontadas estatisticamente pela comparação da probabilidade de captura de espécies, obtida pela divis˜ao do valor acumulado em cada intervalo da curva pelo número total de espécies inventariadas por rede de neblina, em função do logaritmo das horas, de acordo com o modelo,

 $P(y_{ij}$ —xij)=[1+exp - ( $\alpha_j + \beta j x_{ij}$ )]<sup>-1</sup>onde P é a probabilidade esperada de captura yij para uma dada hora  $x_{ij}$ ,  $\alpha_j$ é o intercepto e  $\beta$ j a inclinação da jésima curva de hora captura.

Ajustes logísticos significantes foram avaliados pelo chi quadrado de Wald  $(X^2 = \beta_j / EP^2)$ , onde EP é o erro padrão do parâmetro de curvatura,  $\beta$ j. As curvas hora - captura foram parametrizadas por meio de variáveis indicadoras (0 e 1) e comparadas através de testes de coincidência por razão de verossimilhanças para locação e paralelismo das regressões. Segundo este método, as regressões são comparadas pela diferença dos desvios de verossimilhança  $($  -2LogLikelihood Deviances ou - 2LogLD) do modelo completo  $(k$  parâmetros) e dos respectivos modelos reduzidos  $(k - r \text{ parameters})$ , proporcionando valores de  $X^2$  com r graus de liberdade  $(X^2 r)$  (Bittencourt, 2003).

Foi realizado teste de verossimilhança para coincidência modelo reduzido para avaliar se as cinco curvas, uma para cada localidade, poderiam se transformar em uma única curva, ou seja, se os valores da locação ( $\alpha$ ) e os valores de paralelismo ( $\beta$ ) eram semelhantes. Entende - se por locação a posição da curva no gráfico e paralelismo a inclinação dessa curva. O ajuste por verossimilhança foi realizado pelo procedimento "Logistic" do programa SAS (SAS®), Cary, EUA) conforme Bittencourt (2003). Este método estatístico nos permite calcular a hora em que  $50\%$  das espécies são  $capturadas$  na rede  $(H_{50})$ . Em seguida, foi realizado o teste de verossimilhança para coincidência modelo reduzido comparando as áreas par a par. Os testes de coincidência por razão de verossimilhança foram considerados significantes ao nível de 5 % de acordo com o critério de Bonferroni com valores de  $p \leq 0.005$  para a comparação par a par das cinco curvas.

As áreas também foram comparadas com base no índice de diversidade de Shannon - Wiener (H'). Este índice mede o grau de incerteza em prever a que espécie pertence um indivíduo qualquer escolhido ao acaso em uma população com "S" espécies e "N" indivíduos. Assim, quanto maior o grau de incerteza, maior a diversidade.

Para avaliar a diferença na composição de espécies das diferentes áreas foi calculada a distância Euclidiana, com base na presença e ausência de espécies nas áreas.

#### **RESULTADOS**

Considerando as coletas por busca ativa e rede de neblina foi inventariado um número mínimo de 28 espécies, uma vez que dois exemplares não puderam ser identificados até o nível mais específico, totalizando 30 táxons. Destas, 29 espécies foram capturados por rede de neblina. Serra das Torres e Alto Misterioso obtiveram uma riqueza de 16 esp´ecies cada uma, seguida de Santa Teresa e Governador Lindemberg, ambas com 13 espécies e Santa Leopoldina com 11 espécies.

O sucesso de captura em Serra das Torres foi de 0,070 capturas/ $m<sup>*</sup>h$  e a taxa média de capturas foram de 5,2 indivíduos/hora (desvio padrão= 2,5). Em Santa Teresa o sucesso de captura foi de  $0,030$  capturas/m<sup>\*</sup>h e a taxa média de capturas foram de  $2,8$  indivíduos/hora (desvio padão= 2,2), já em Alto Misterioso o sucesso de captura foi de  $0.033$  capturas/m<sup>\*</sup>h e a taxa média de indivíduos foram de  $3,1$  indivíduos/hora (desvio padrão= 1,8), Santa Leopoldina obteve um sucesso de captura de 0,022 capturas/m\*h e a taxa média de captura de indivíduos foram de 4,2 in $dividuos/hora$  (desvio padrão= 4,7). Governador Lindemberg obteve um sucesso de captura de 0,024 capturas/m\*h e a taxa média de indivíduos foram de 4,6 indivíduos/hora  $(desvio padrão= 4.5).$ 

A comparação da probabilidade de captura em função das horas encontrou diferenças significativas entre as áreas (p  $\leq$  0,05). Quando comparada aos pares a probabilidade de captura em Governador Lindemberg foi significativamente diferente das curvas obtidas para Santa Teresa e Santa Leopoldina ( $p \leq 0.005$ ). Quando comparada a probabilidade de captura de Governador Lindemberg com Alto Misterioso, esta apresentou um resultado próximo ao limite de significância,  $p = 0,006$ .

Analisando dois fatores que contribuem para a formação da curva, o paralelismo e a locação, constatou - se que estes fatores foram maiores para Governador Lindemberg e Serra das Torres quando comparados com as demais áreas, sendo

as curvas geradas para as áreas supracitadas mais responsivas do que das demais localidades, que apresentaram individualmente valores de paralelismo e locação inferiores.

Em Serra das Torres e em Alto Misterioso foram capturados 52 % das 29 espécies inventariadas por rede de neblina, em Santa Teresa e Governador Lindemberg 45 % e em Santa Leopoldina 38 %. A hora estimada em que 50 % das 29  $\epsilon$ espécies (H<sub>50</sub>

) seriam capturadas em Serra das Torres foi de 28,5 horas (erro padrão = 1,0), em Santa Teresa foi de 37,4 horas (erro padrão = 3,2), Governador Lindemberg 37,5 horas  $($ erro padrão = 2,0), Alto Misterioso 45,2 horas (erro padrão  $= 4,4$ ) e Santa Leopoldina 73,6 horas (erro padrão  $= 14,0$ ). O ´Indice de Shannon (H') calculado para Serra das Torres foi de 1,40, para Santa Teresa 1,69, para Governador Lindemberg o índice calculado foi de 1,32, em Alto Misterioso foi de 2,13 e em Santa Leopoldina 1,94.

Os coeficientes de similaridade mostraram que a área que apresenta uma composição mais distinta foi Governador Lindemberg.

Cálculos de índice de diversidade são influenciados pela equabilidade, que está relacionado à freqüência relativa das espécies dentro do total de exemplares capturados, em estudos de zoologia. Essa diferença fez com que áreas com valores altos de diversidade H' nem sempre apresentassem os maiores valores de  $H_{50}$ , que representa o padrão de crescimento de uma curva de incremento de espécies. No caso específico do presente estudo a área que apresentou valor menos expressivo de captura de espécies foi a área de Santa Leopoldina.

A área de Governador Lindemberg apresentou a comunidade mais distinta, no entanto é importante inferir que as capturas nesta região ocorreram no final da estação seca o que pode ter afetado a composição da comunidade. Vários autores sugerem que morcegos possuem comportamento relacionado a sazonalidade (Heithaus et al., , 1975) de forma que comparações entre áreas deveriam considerar amostragens feitas em um mesmo período. No presente estudo as comparações ideais seriam entre Serra das Torres, Alto Misterioso e Santa Leopoldina, cujas coletas foram feitas durante a estação chuvosa, e Santa Teresa e Governador Lindemberg, cujas coletas foram realizadas durante a estação seca. Esse cuidado na comparação de áreas submetidas a esforços equiparados também é fundamental quando se utiliza índices de diversidade.

Na comparação entre Serra das Torres, Alto Misterioso e Santa Leopoldina, o baixo sucesso de captura encontrado em Santa Leopoldina sugere que, além de uma baixa riqueza, as localidades mantêm pequenas populações das espécies inventariadas. Santa Teresa e Governador Lindemberg, comunidades inventariadas no período seco, apresentaram os menores sucessos de capturas, o que reforça o fato de que Governador Lindemberg tenda a apresentar uma das mais altas diversidades do estado, caso novos inventários sejam realizados em outras estações.

Marinho - Filho (1996) relata que o Espírito Santo é o mais rico em espécies de morcegos da região sudeste, sendo que este número vai decrescendo à medida que nos deslocamos para a região sul do país. Essa variação latitudinal sugere que o aumento da temperatura pode ser um fator determinante no aumento da diversidade o que está fortemente refletido nos dados do presente trabalho. As áreas com resultados menos expressivos, Santa Teresa e Santa Leopoldina, foram regiões continentais na região serrana do estado do Espírito Santo, onde as médias térmicas são menores. Governador Lindemberg apresentou a comunidade mais dis-

tinta quando comparado com as demais áreas. Esse resultado era esperado uma vez que o Rio Doce é descrito como uma barreira natural a dispersão de espécies e, portanto, o limite de distribuição das mesmas (Marinho - Filho, 1996). No entanto vários estudos precisam ser realizados no sentido de comprovar essa teoria particularmente relevante para a definição de estratégias de repartição de recursos para conservação da biodiversidade do estado do Espírito Santo.

## **CONCLUSAO˜**

A metodologia utilizada para comparar a diversidade a partir da probabilidade de captura nas cinco áreas foi eficiente em verificar a existência de um gradiente latitudinal, sugerindo que as diferenças entre as comunidades de quiróptera estudadas podem estar relacionadas ao aumento das médias térmicas.

# **REFERENCIAS ˆ**

Bittencourt, A.S. Função dos receptores glutamatérgicos do tipo NMDA nos comportamentos de defesa induzidos por estimulação de colunas distintas da matéria cinzenta periaquedutal e estruturas adjascentes. Programa de Pós -Graduação em Ciências Fisiológicas, Vitória, ES, UFES. 2003, 173 p.

Goodwin, G.G. & Greenhall, A.M. A review of the bats of Trinidad and Tobago: descriptions, rabies infection and ecology. Bull. Am. Mus. Nat. Hist., 122: 187 - 302, 1961. Heithaus, E.R., Fleming, T.H. & Opler, P.A. Foraging patterns and resource utilization in seven species of bats in a seasonal tropical forest. Ecology, 56: 841 - 857,1975.

Kunz, T.H. & Pierson, E.D. Bats of the World: an introduction. In: R.W. Nowak (ed.). Walks's bats of the World. The Johns Hokins University Press, Baltimore, 1994,p. 1 - 6.

Magnusson, W.E. Diversity indices: multivariate candies from Pandora's box. Bull. Ecol. Soc. Amer., 1 (83): 86 - 87, 2002.

Marinho - Filho, J.M. Distribution of Bat Diversity in the Southern and Southeastern Brazilian Atlantic Forest. Chirop. Neotrop., 2 (2): 51 - 54, 1996.

Ridley, H.N. The dispersal of plants throughout the world. Ashford, England, 1930, 744 p.

Van Der Pijl, L. The dispersal of plants by bats (Chiropterochory). Acta Bot. Neerland., 6: 291 - 315. 1957.